# Electronic Data Interchange

## Introduction

- The core of the operation of any business involves:
	- –Data input
	- –Data storage
	- –Data processing
	- –Data output
- $\bullet$  Many businesses do not create the data they process. E.g. online billpayment
- $\bullet$  Massive amounts of data flow between various organization and it is often impossible for humans to verify them all.

## Problem

- How can data be transported between 2 companies (or applications) and meet the following criteria:
	- **Hart Adams and Adams and Adams and Adams and Adams and Adams and Adams and Adams and Adams and Adams and Adams** Fast (human intervention)
	- Valid
	- Structured
	- **Hart Adams and Adams and Adams and Adams and Adams and Adams and Adams and Adams and Adams and Adams and Adams** Decoupled
	- Secure

# Solution 1

- Give your clients access to your database.
	- Pros
		- Fast
		- Valid
		- Structured
	- Cons
		- Tightly coupled
		- Insecure

# Solution 2

- Use a structured format agreed 2 by both parties
- This is known as EDI

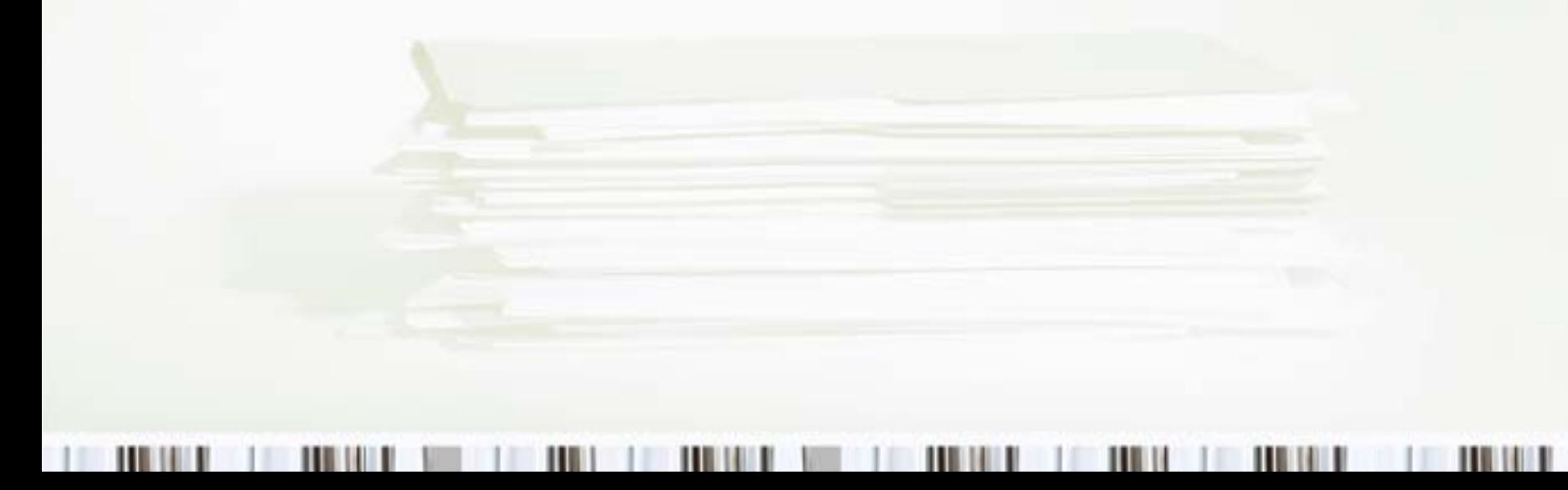

# EDI

- The transfer of structured data, by agreed message standards, from one computer system to another without human intervention
- There are 3 parts
	- **Hart Adams and Adams and Adams and Adams and Adams and Adams and Adams and Adams and Adams and Adams and Adams** Transport
	- Structure/Format
	- –Interpreter

### Transport

- This is how you send the EDI data.
- Common transport mechanisms include:
	- FTP
	- HTTP
	- **Hart Adams and Adams and Adams and Adams and Adams and Adams and Adams and Adams and Adams and Adams and Adams** SMTP (email)
	- **Hart Adams and Adams and Adams and Adams and Adams and Adams and Adams and Adams and Adams and Adams and Adams** AS1 (SMTP+), AS2 (HTTP+), AS3 (FTP+)
	- EDI VAN

#### **Structure**

- Many different types of business related data has specific EDI formats
- Replaces paper documents for a specific operation
- Each EDI document format has the following
	- **Hart Adams and Adams and Adams and Adams and Adams and Adams and Adams and Adams and Adams and Adams and Adams** 1. Specification Number
	- –2. Specification Name
	- 3. List of fields

## Example

- •Number: 940
- •Name: Ship From Warehouse
- • Use: Advises the warehouse that a shipment is to be made to the designated "ship to" on the behalf of the depositor
- $\bullet$  Fields:
	- –RECORD\_TYPE=PRFX
	- –PRFX\_CO\_ID=NA
	- –PRFX\_EXT\_PARTNER=AMERICOLD
	- –PRFX\_DOC\_TYPE=WHS Shipping Order
	- –PRFX\_DOC\_NBR=1
	- –PRFX\_TRANS\_DIR=0
	- –PRFX\_DATE
	- –PRFX\_TIME
	- –PRFX\_CONTROL\_NBR
	- –....
	- –HD\_SHPTO\_CUST=John Smith
	- –HD\_SHPTO\_ADDR1=101 curl Drive
	- –HD\_SHPTO\_ADDR2=
	- –HD\_SHPTO\_ADDR3=
	- –HD\_SHPTO\_CITY=Columbus
	- –HD\_SHPTO\_STATE=OH
	- –HD\_SHPTO\_ZIP=43210
	- –...
	- –HD\_BLLTO\_ADDR1=101 curl Drive
	- –HD\_BLLTO\_ADDR2=
	- –HD\_BLLTO\_ADDR3=
	- –HD\_BLLTO\_CITY=Columbus

#### **Software**

- The reciever uses software to interpret the contents of an EDI document.
- Many companies provide software that can do this with some customization. Most ERP applications know how to consume and create EDI data.
- Often, custom software has to be written to work with EDI data

## EDI Standards

- There are 4 major EDI standards:
	- – UN/EDIFACT - International stanadard. Used by most countries except US
	- –X12 - Use predominantly in the US
	- **Hart Adams and Adams and Adams and Adams and Adams and Adams and Adams and Adams and Adams and Adams and Adams**  TRADACOMS - Used predominantly in the UK retail sector
	- **Hart Adams and Adams and Adams and Adams and Adams and Adams and Adams and Adams and Adams and Adams and Adams** ODETTE - Used within the European automotive industry
- Other smaller standards exist.

## XML

- XML and 3 of its related technologies can do what EDI does
	- XML Hold EDI data
	- XSD Define EDI structure
	- **Hart Adams and Adams and Adams and Adams and Adams and Adams and Adams and Adams and Adams and Adams and Adams** XSLT - Map data within EDI documents
	- **Hart Adams and Adams and Adams and Adams and Adams and Adams and Adams and Adams and Adams and Adams and Adams** XQuery - Search EDI data
- So why is XML not used?
	- Creation time
	- **Hart Adams and Adams and Adams and Adams and Adams and Adams and Adams and Adams and Adams and Adams and Adams** Change is slow

# XML/EDIFACT

- This is a representation of EDI data in an XML document
- Growing usage of XML in EDI (internationally)
- Benefits of XML include:
	- –Easier to parse
	- –Many existing software platforms
	- –Stronger grammer and technologies
	- –Data does not change

## EDIFACT to XML/EDIFACT

NAD+BY+CST9955::91++Candy Inc+Sirup street 15+Sugar Town++55555'

Becomes

 $<$ NAD $>$ <D1>BY</D1><C1><D2>CST9955</D2><D3>91</D3></C1><C2><D4>Candy Inc</D4></C2> <C3><D5>Sirup street 15</D5></C3> <D6>Sugar Town</D6><D7>55555</D7> </NAD>